## **Webex (Οδηγίες για τους μαθητές)**

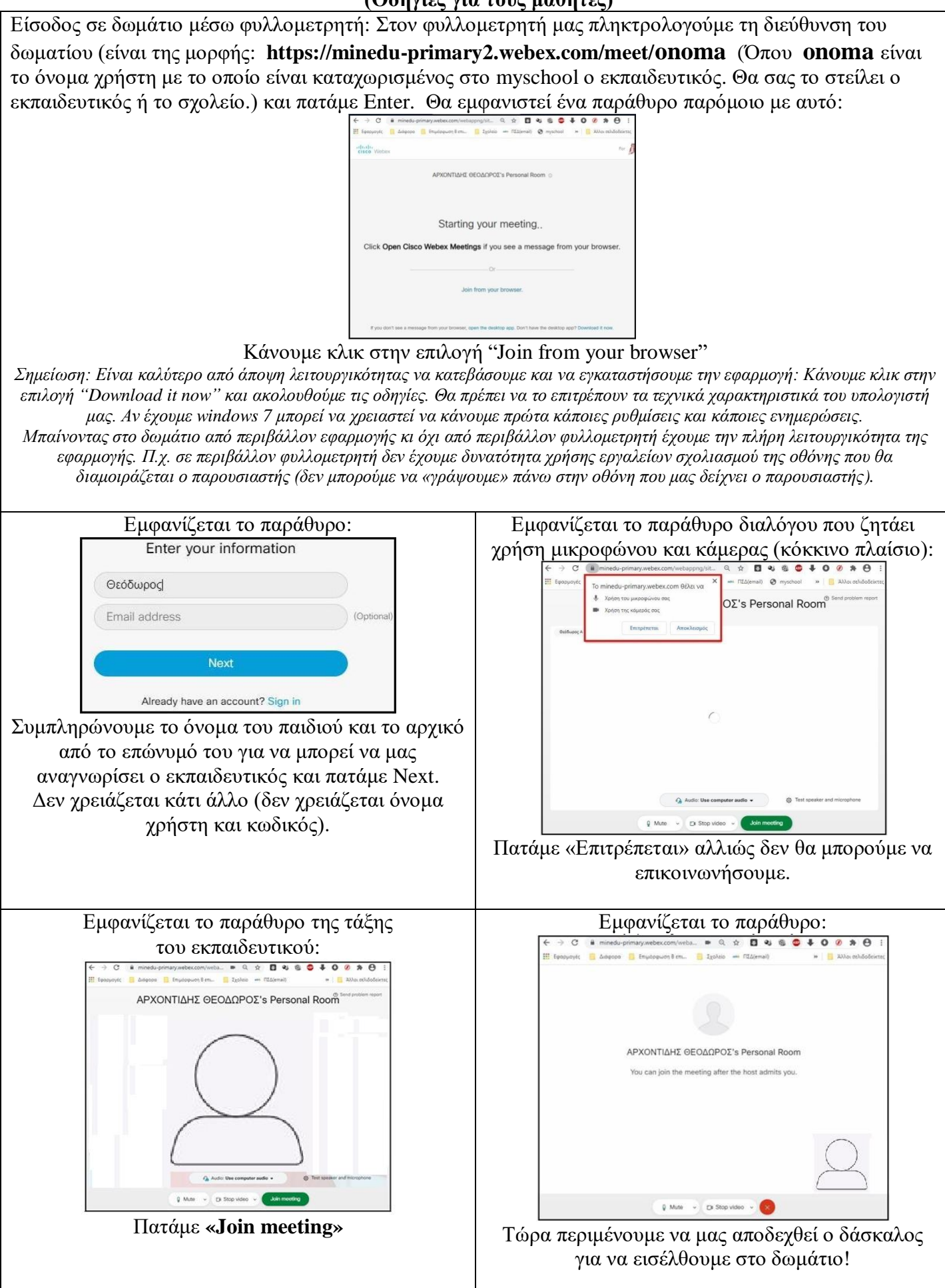

*Επιμέλεια: Θεόδωρος Αρχοντίδης,Νοέμβριος2020*